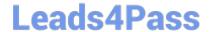

# C2010-595<sup>Q&As</sup>

IBM Maximo Asset Management V7.5 Fundamentals

### Pass IBM C2010-595 Exam with 100% Guarantee

Free Download Real Questions & Answers PDF and VCE file from:

https://www.leads4pass.com/c2010-595.html

100% Passing Guarantee 100% Money Back Assurance

Following Questions and Answers are all new published by IBM Official Exam Center

- Instant Download After Purchase
- 100% Money Back Guarantee
- 365 Days Free Update
- 800,000+ Satisfied Customers

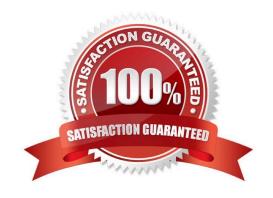

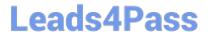

#### **QUESTION 1**

Which application is used to create KPIs?

- A. KPI Editor
- B. KPI Viewer
- C. KPI Manager
- D. KPI Administration

Correct Answer: B

#### **QUESTION 2**

Which two statements are true about voiding a receipt record in IBM Maximo Asset Management V7.5?

- A. Balances and inventory costs are adjusted.
- B. Voided receipts can be referenced on credit invoices.
- C. Related General Ledger account transactions are reversed.
- D. A new transaction of type RECEIPT is created with negative quantity.
- E. A receipt can be voided after the corresponding line item has been invoiced.

Correct Answer: BE

#### **QUESTION 3**

When selecting an asset on a work order, which two fields are populated to the work order?

- A. Vendor
- B. Location
- C. Safety Plan
- D. GL Account
- E. Classification

Correct Answer: BE

### **QUESTION 4**

What two fields values must be added to create an Inventory Usage record?

## Leads4Pass

https://www.leads4pass.com/c2010-595.html 2024 Latest leads4pass C2010-595 PDF and VCE dumps Download

- A. Site
- B. Usage
- C. Location
- D. Inventory Owner
- E. From Storeroom

Correct Answer: BE

#### **QUESTION 5**

Which application is used to create a shipment?

- A. Receiving
- B. Item Master
- C. Inventory Usage
- D. Issues and Transfers

Correct Answer: A

C2010-595 PDF Dumps

C2010-595 VCE Dumps

C2010-595 Practice Test